## 15-1 ゴセット氏の助けを借りましょう。

13-1 で標本平均値の分布を正規と仮定すれば母平均の信頼区間の推定が可能となることを、14-1 でその仮定を 保証する条件は「『標本サイズが数十以上あること』だけで、母集団の分布形状は問」わないこと(中心極限定理) を紹介しました。しかし、「標本が数十件も得られない」(14 の発展課題)場合もありえます。「標本サイズが小 さい時、その平均値はどのように分布するのか」という課題に取り組み、『ステューデントのt分布』というtool

を提供したのがゴセット氏です。

## 15-2 t分布は‥

値の分布」なのでその形状は標本サ イズによって異なり、また信頼区間 はやや広めになります。標本サイズ は自由度(=サイズー1)として考 慮され、自由度が∞の時、その形状 及び信頼区間は正規分布の場合のそ れらと一致します。

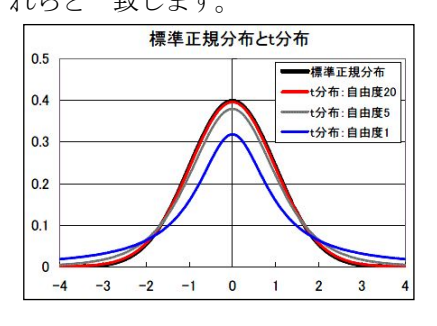

## 15-3 Script としては‥

正規分布に基づく 13 のそれにt 加が必要です。 なぜなら、 <mark>自由度 (=</mark> <mark>有効件数-1)</mark>によって形状が異なる t分布では、各%の信頼区間に対応 する値が同一ではないからです。 そこで、<mark>引数として指定した配列 z</mark> の3定数と自由度(df)から t 値を求

## 15-4 博物学から仮説検定へ・・ ファイル ファイル マイン マイクロ (標準偏差=2.024

07 の相関係数や回帰式を考案し 12 の 4 母数を重視したピアソンの
|| 標準誤差=0.405 後援者だった11 のゴールトンは「大きな標本」から"現状"を把握 しようとする裕福な博物学者でした。他方、ビール会社の技術者のゴ ||| ※最終data以降の改行は欠測とみはThateles セット氏には「最小の標本で最適な判断を行うこと」が必要でした。 t分布を代表とする後者の業績は、その後フィッシャー先生たちによ って「統計分布理論に基づく有意性検定」へと発展してゆきます。

関連情報: <http://mmua.html.xdomain.jp/kato/study/2011estimation.pdf>

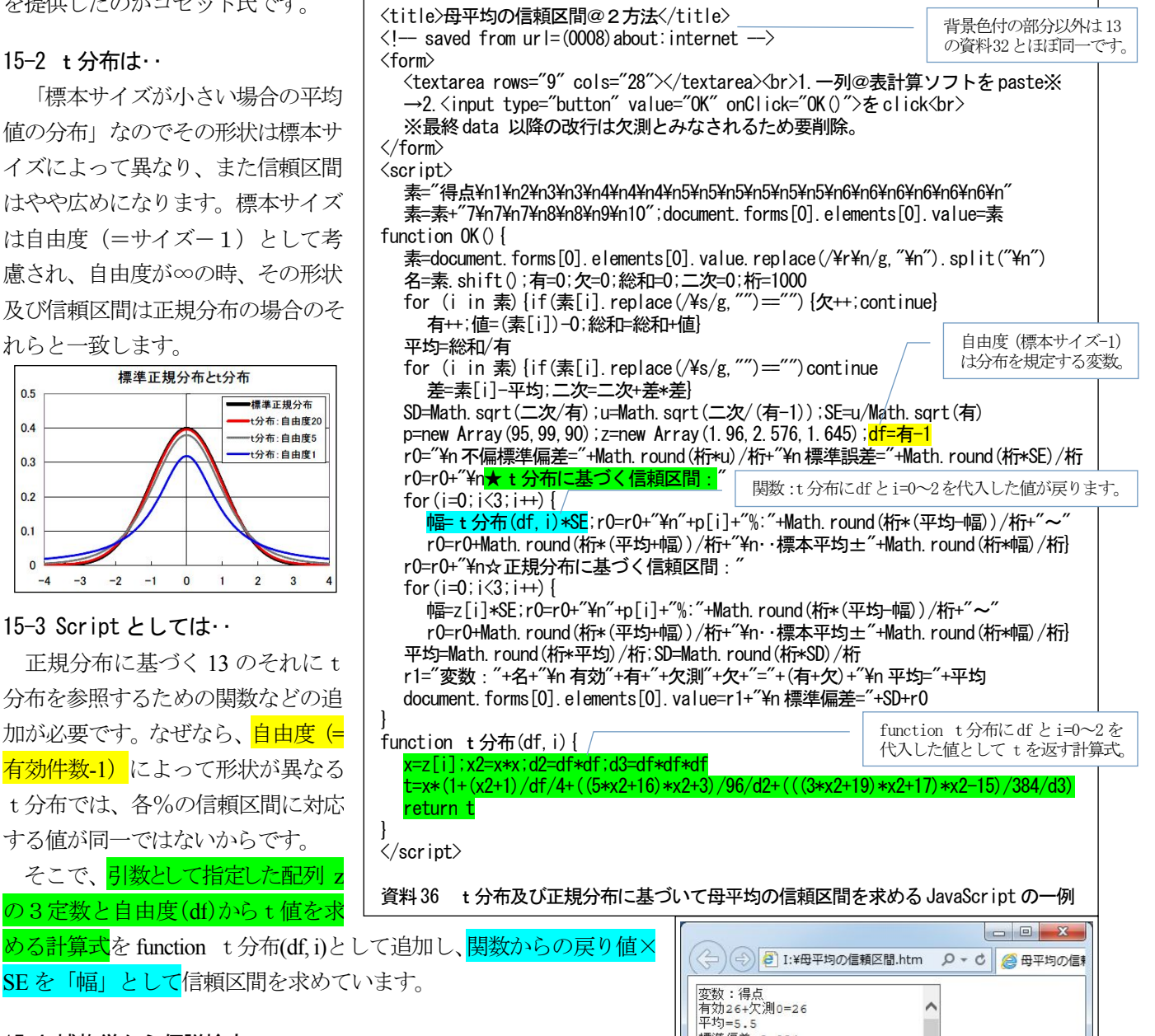

```
資料37 資料36 の内容の実行結果の一例
```
㉔function で引数の処理結果を得るには function 名称(引数){x=引数を用いた処理 return x}のように記述します※。 ※変数(x)は省略可能: return 引数を用いた処理

※check されていなければfalse。